**Chapter 1: Introduction to the MERN Stack** 

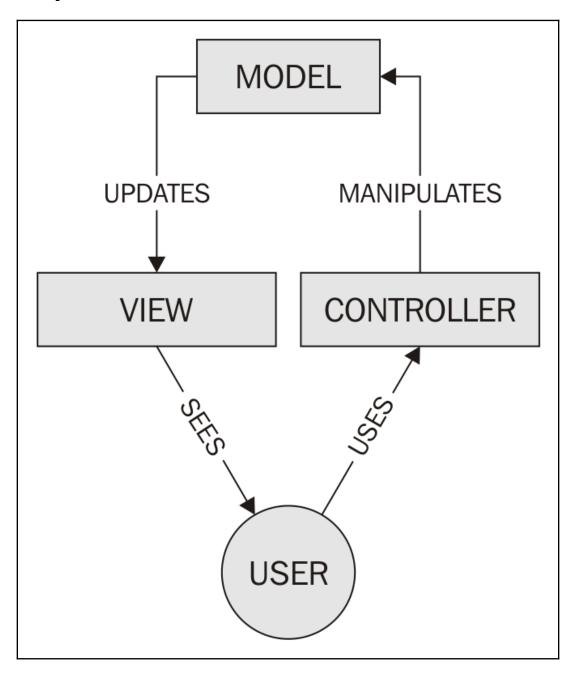

## Chapter 2: Building a Web server with ExpressJS

▼ Response Headers view source

Connection: keep-alive
Content-Encoding: gzip
Content-Type: text/html; charset=utf-8

- Failed to set referrer policy: The value 'same-origin' localhost/:1 is not one of 'no-referrer', 'no-referrer-when-downgrade', 'origin', 'origin-when-cross-origin', or 'unsafe-url'. The referrer policy has been left unchanged.
- Refused to load the image 'http://evil.com/pic.jpg' localhost/:9 because it violates the following Content Security Policy directive: "default-src 'none'". Note that 'img-src' was not explicitly set, so 'default-src' is used as a fallback.
- Refused to execute inline script because it violates the <u>localhost/:9</u> following Content Security Policy directive: "script-src 'nonce-MC41NTY3NjI20DI5NzQxNzUy'". Either the 'unsafe-inline' keyword, a hash ('sha256-rFKp17X6XMQNDA0G7t/e42CiZX1fKuJxRotykwjTsEc='), or a nonce ('nonce-...') is required to enable inline execution.
- Refused to load the script 'http://evil.com/evilstuff.js' because it violates the following Content Security Policy directive: "script-src 'nonce-MC41NTY3NjI20DI5NzQxNzUy'".

## **Chapter 5: Managing State with Redux**

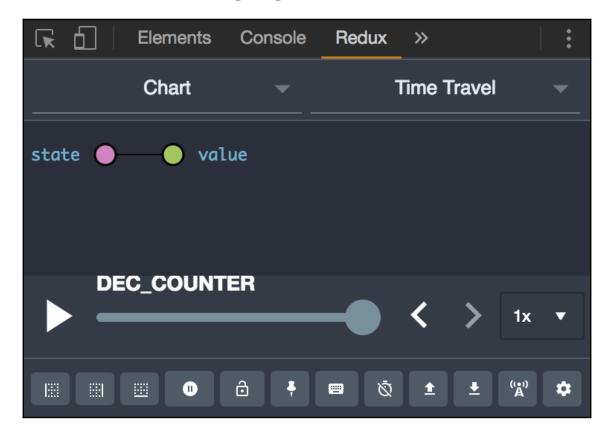

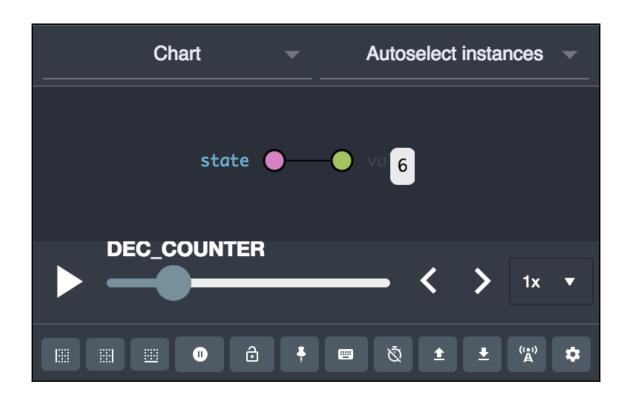

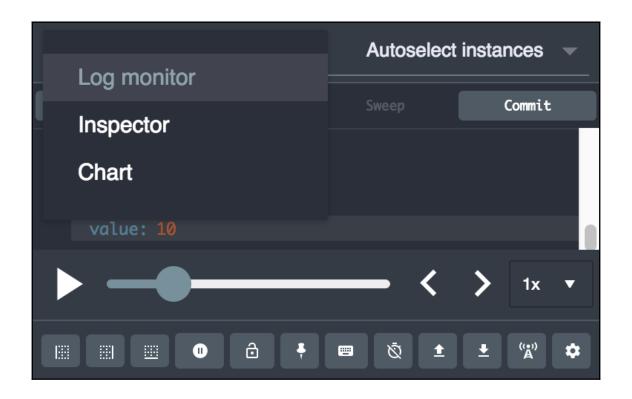

## Chapter 6: Building Web Applications with React

- 1. ✓ Study for Chinese exam
- 2. ☐ Take a shower
- 3. Finish chapter 6